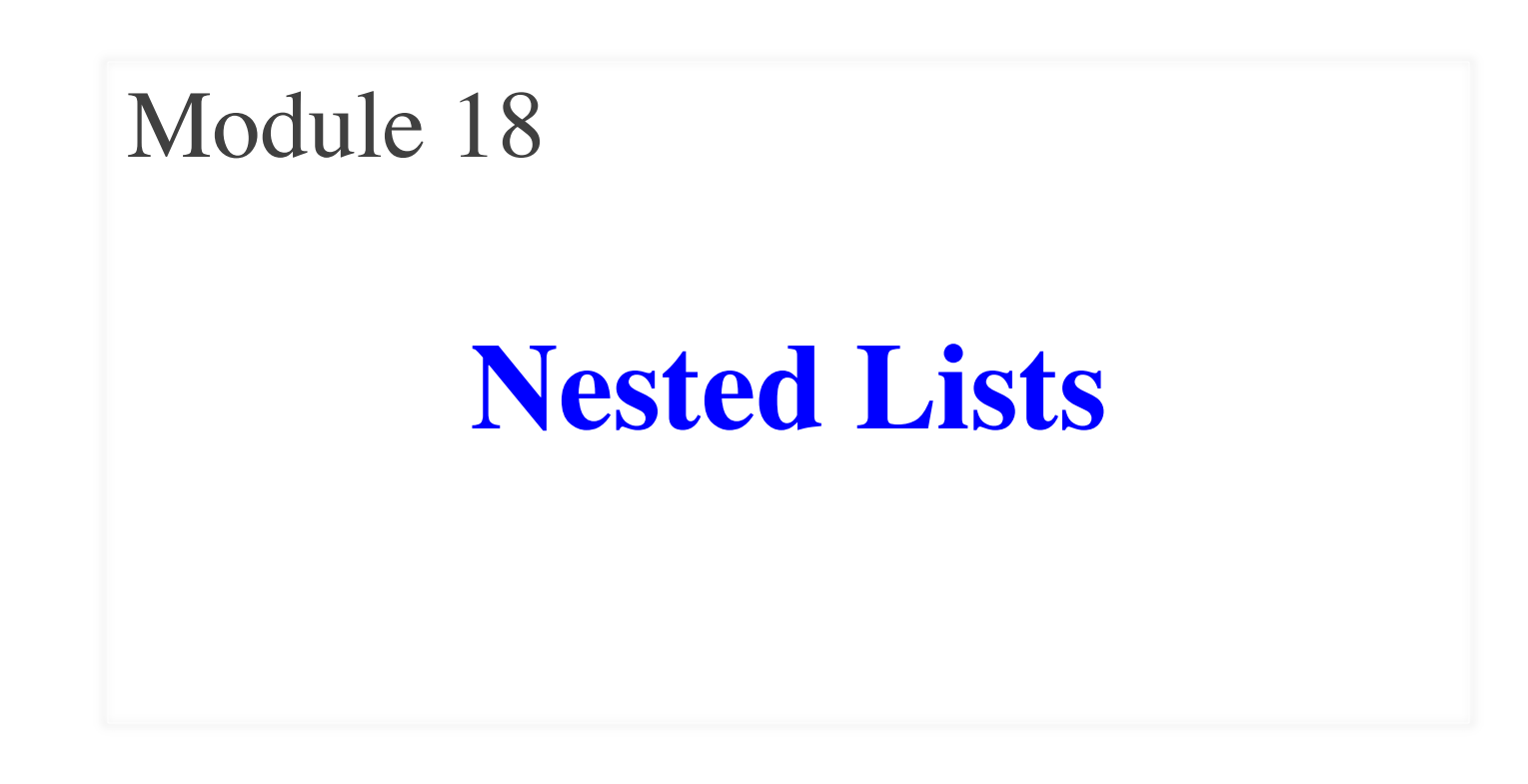

# **Motivating this Course Module**

- In previous video series, introduced lists
	- § All our examples had *primitives* in the lists
	- § So we only showed one folder in visualization
	- $\blacksquare$  **Demo:**  $x = [5, 6, 5, 9]$
- But lists can contain anything!
	- What if they can contain objects?
	- $\blacktriangleright$  Yes, primitives = objects, but ignore folders
	- § We mean if we cannot ignore the folders

# **Lists of Objects**

- List positions are variables
	- Can store base types
	- § But cannot store folders
	- § Can store folder identifiers
- Folders linking to folders
	- § Top folder for the list
	- § Other folders for contents
- Example:
	- $>> r = introcs.RGB(255,0,0)$  $\Rightarrow$  b = introcs.RGB(0,0,255)  $\gg$   $\ge$   $g =$  introcs. RGB(0,255,0)  $>> x = [r,b,g]$

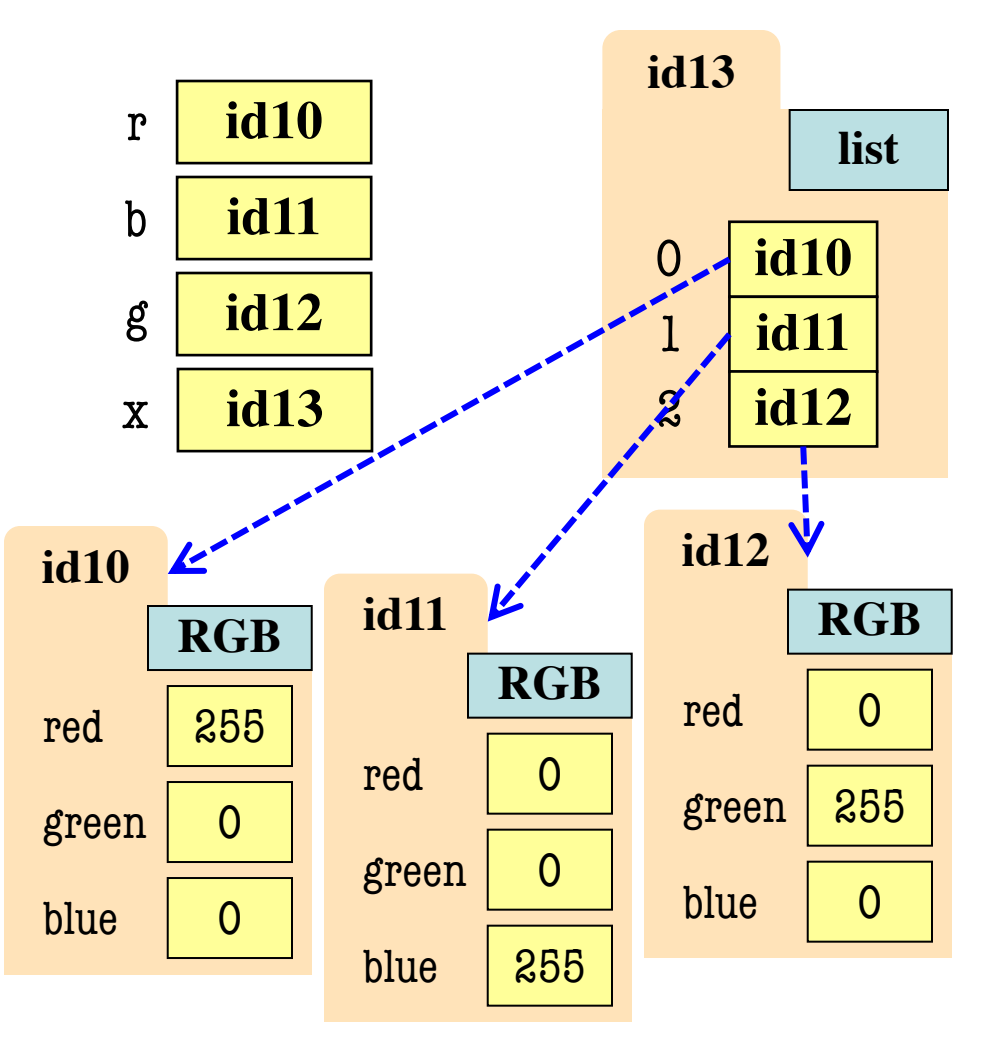

#### **Nested Lists**

- We have seen that lists can hold any objects
	- Lists are objects
	- § Therefore lists can hold other lists!
- Known as **nested or multidimensional list**

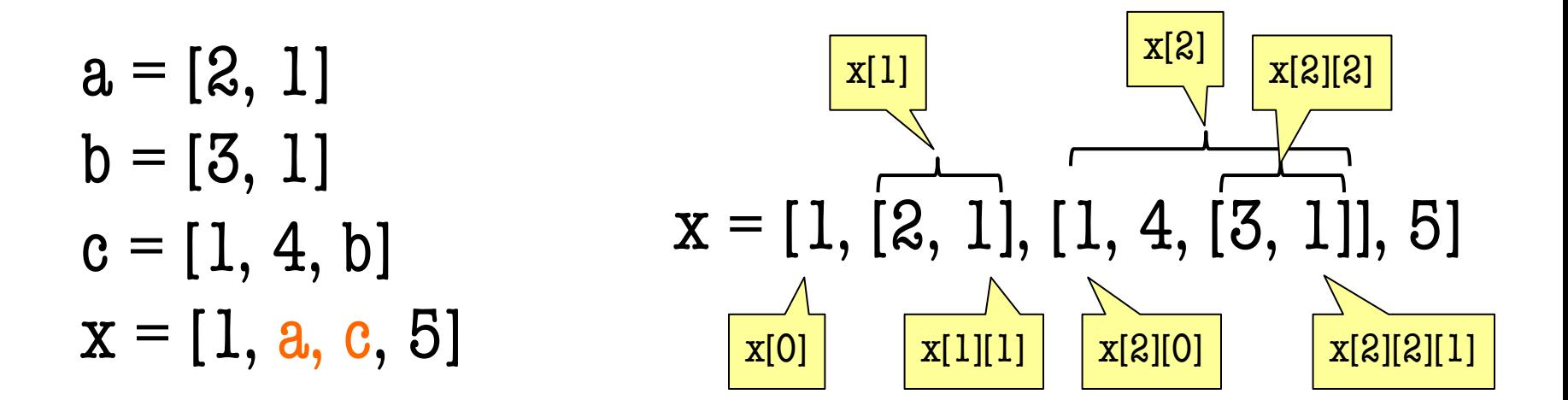

#### **How Multidimensional Lists are Stored**

•  $b = [[9, 6, 4], [5, 7, 7]]$ 

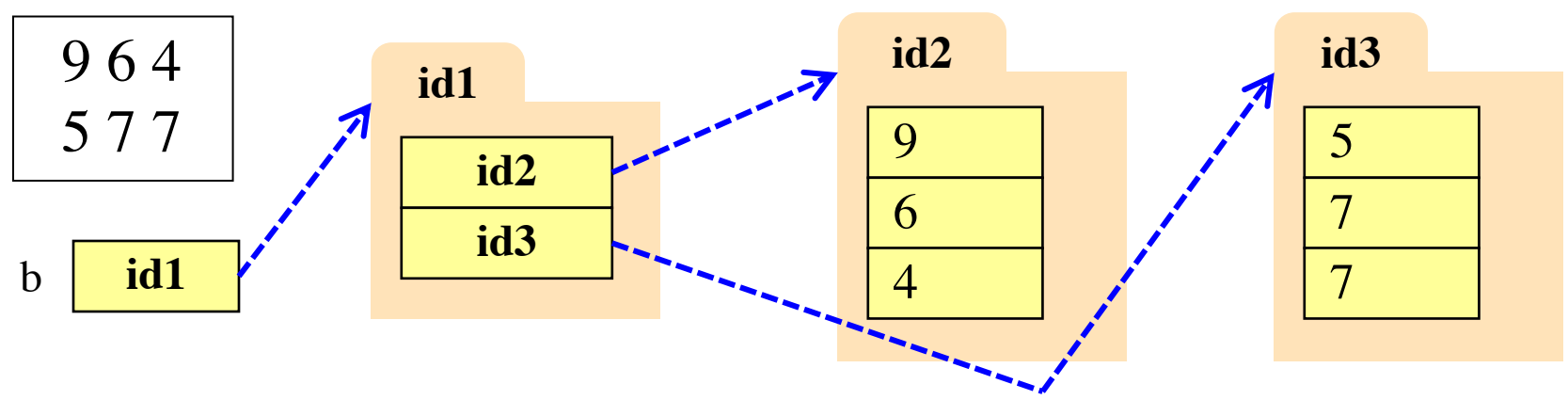

- b holds name of a one-dimensional list
	- Has len(b) elements
	- Its elements are (the names of) 1D lists
- b[i] holds the name of a one-dimensional list (of ints)
	- Has len( $b[i]$ ) elements

#### **Ragged Lists vs Tables**

• Ragged is 2d uneven list:  $b = [[17,13,19],[28,95]]$ 

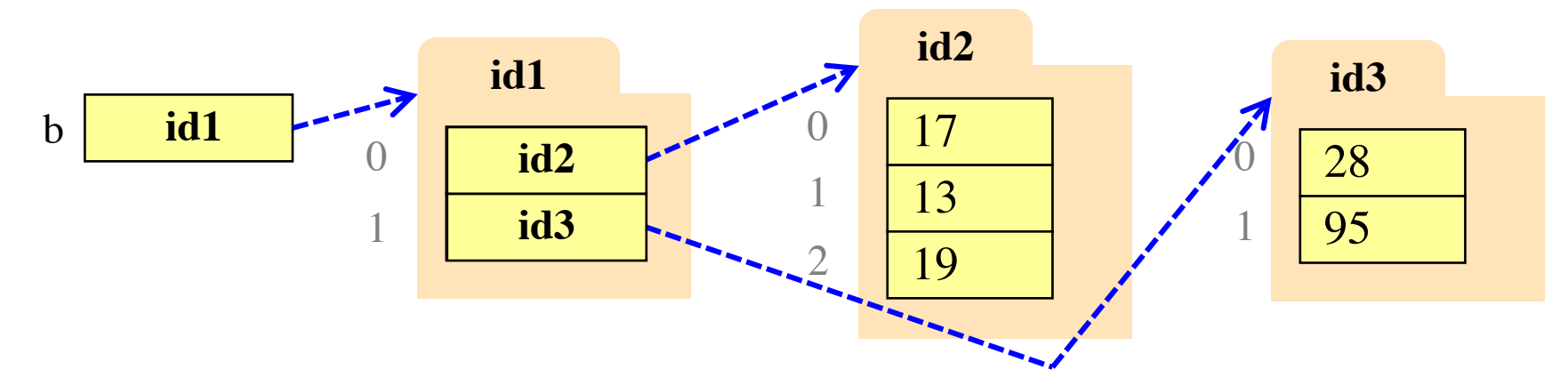

• Table is 2d uniform list:  $b = [[9,6,4],[5,7,7]]$ 

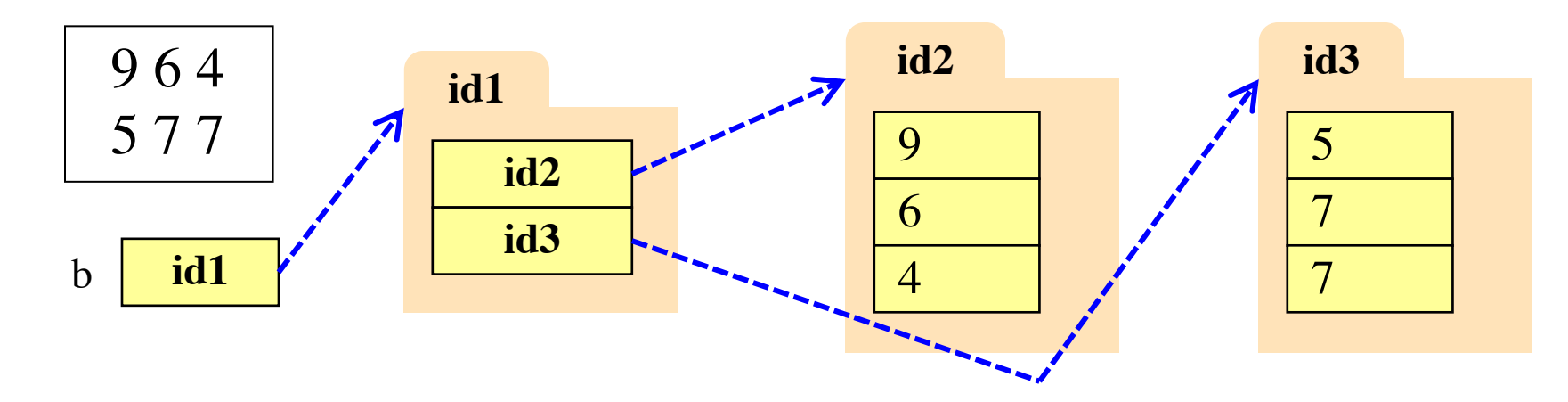

## **Ragged Lists vs Tables**

• Ragged is 2d uneven list:  $b = [[17,13,19],[28,95]]$ 

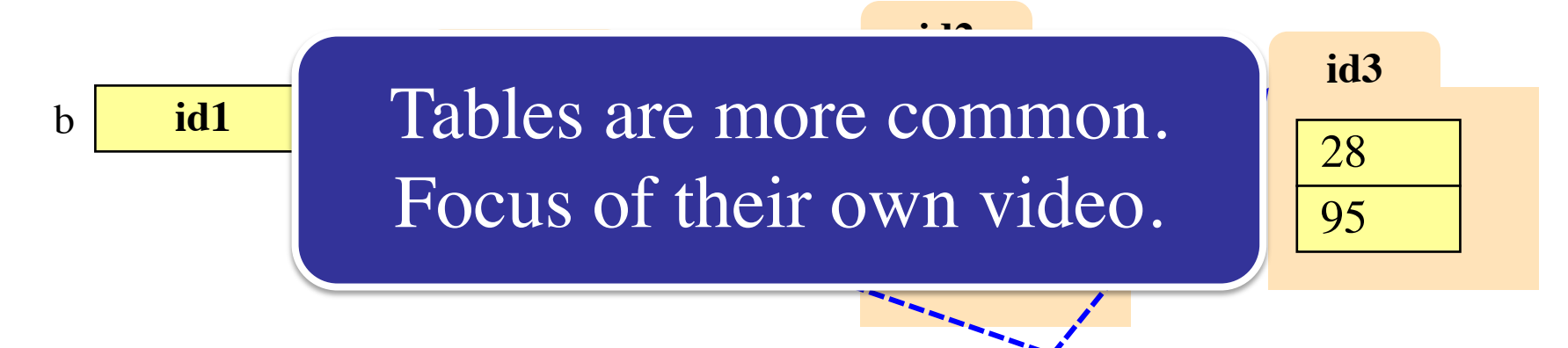

• Table is 2d uniform list:  $b = [[9,6,4],[5,7,7]]$ 

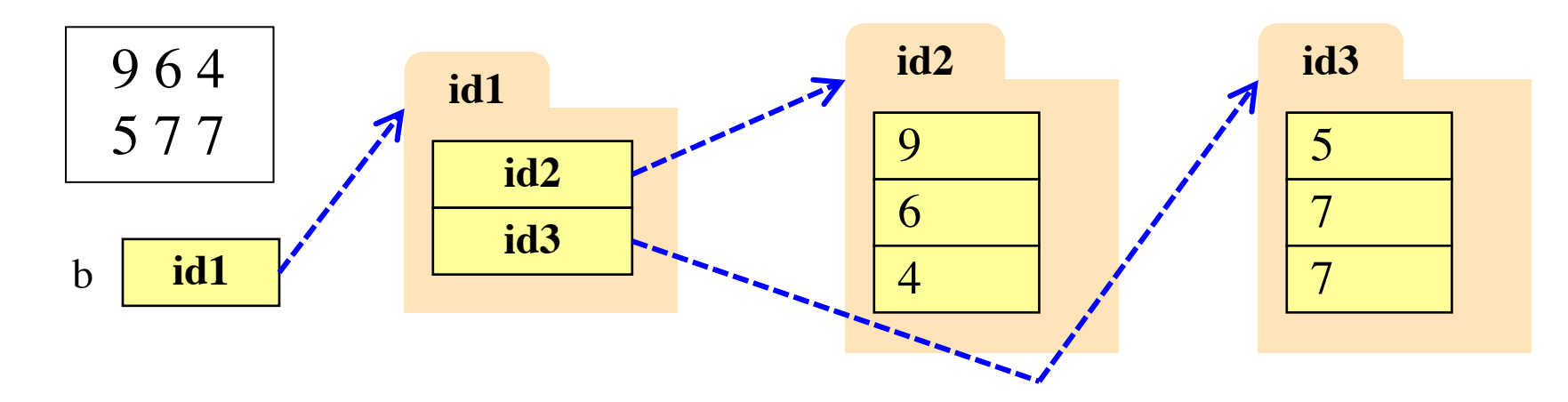

#### **Tables are a Common Type of Data**

#### **Spreadsheet**

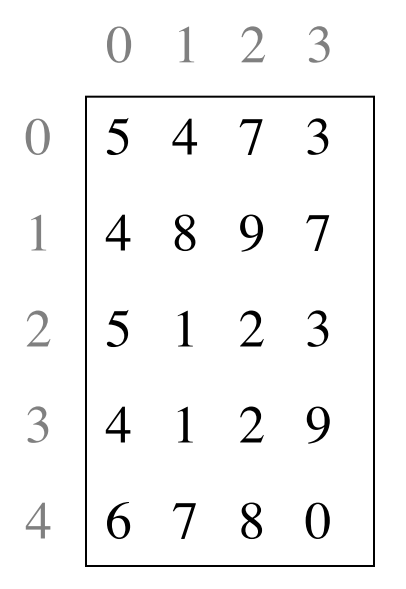

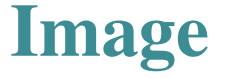

1 2 3 4 5 6 7 8 9 101112

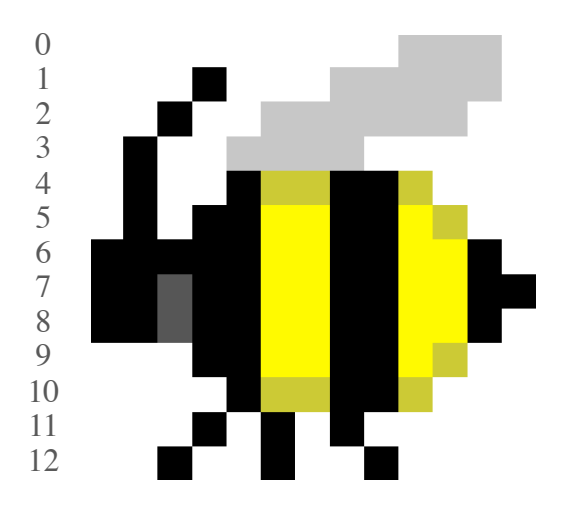

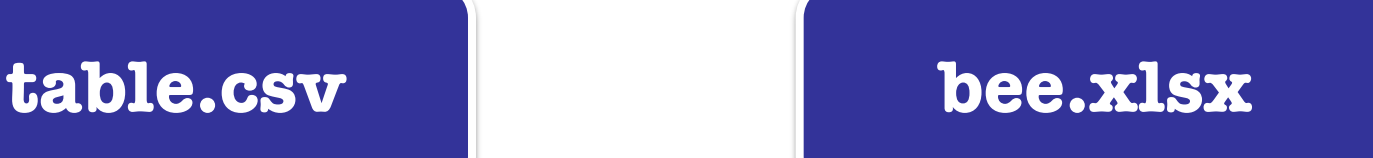

# **Representing Tables as Lists**

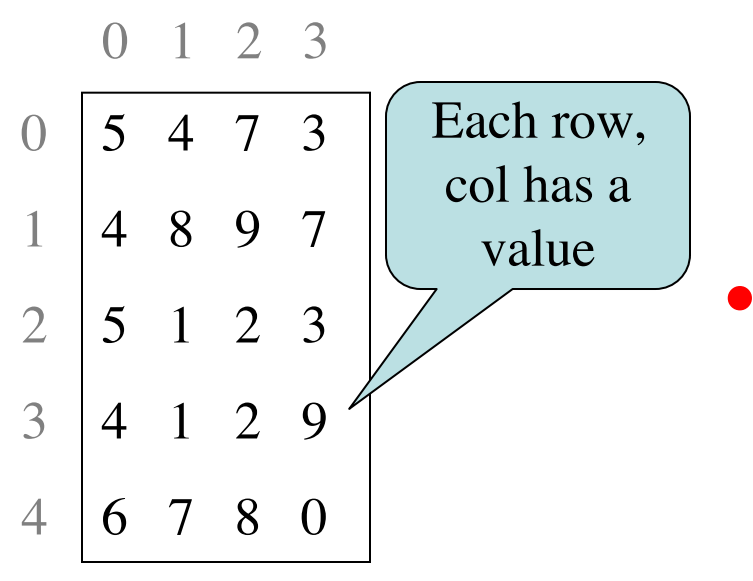

- **Spreadsheet** Represent as 2d list
	- $\blacksquare$  Each table row a list
	- § List of all rows
	- § **Row major order**
	- Column major exists
		- Less common to see
		- Limited to some scientific applications

 $d = [[5,4,7,3],[4,8,9,7],[5,1,2,3],[4,1,2,9],[6,7,8,0]]$ 

#### **Image Data: 2D Lists of Pixels**

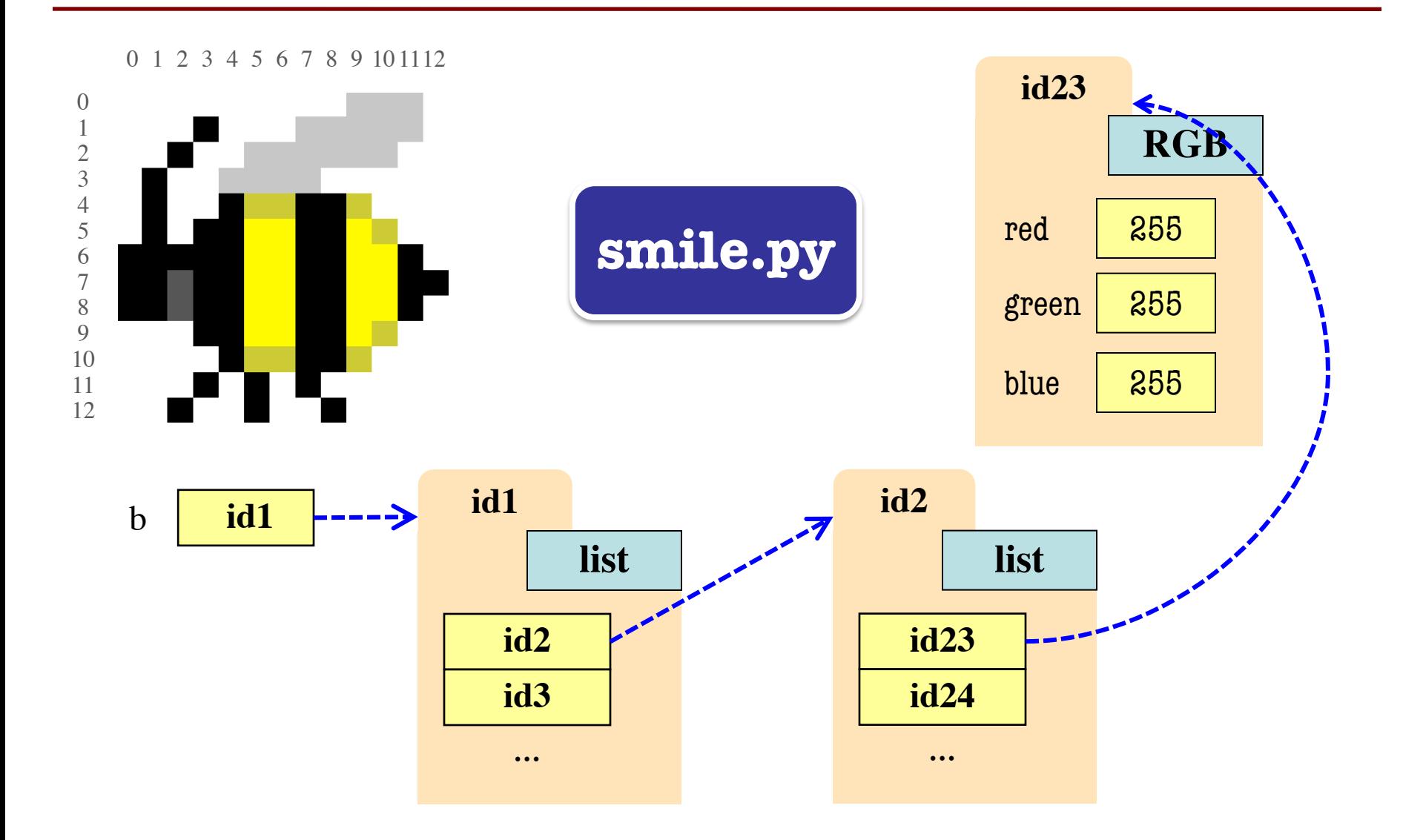

#### **Overview of Two-Dimensional Lists**

- Access value at row 3, col 2: d[3][2]
- Assign value at row 3, col 2:  $d[3][2] = 8$
- **There is an odd symmetry**
	- Number of rows of d: len(d)
	- Number of cols in row r of d: len(d[r])

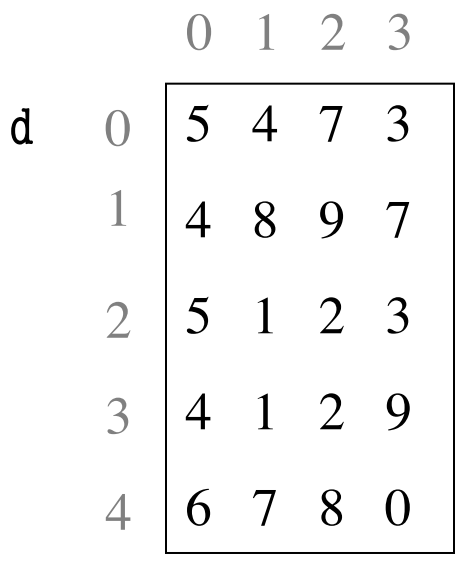

## **Slices and Multidimensional Lists**

- Only "top-level" list is copied.
- Contents of the list are not altered

 $x = b[:2]$ 

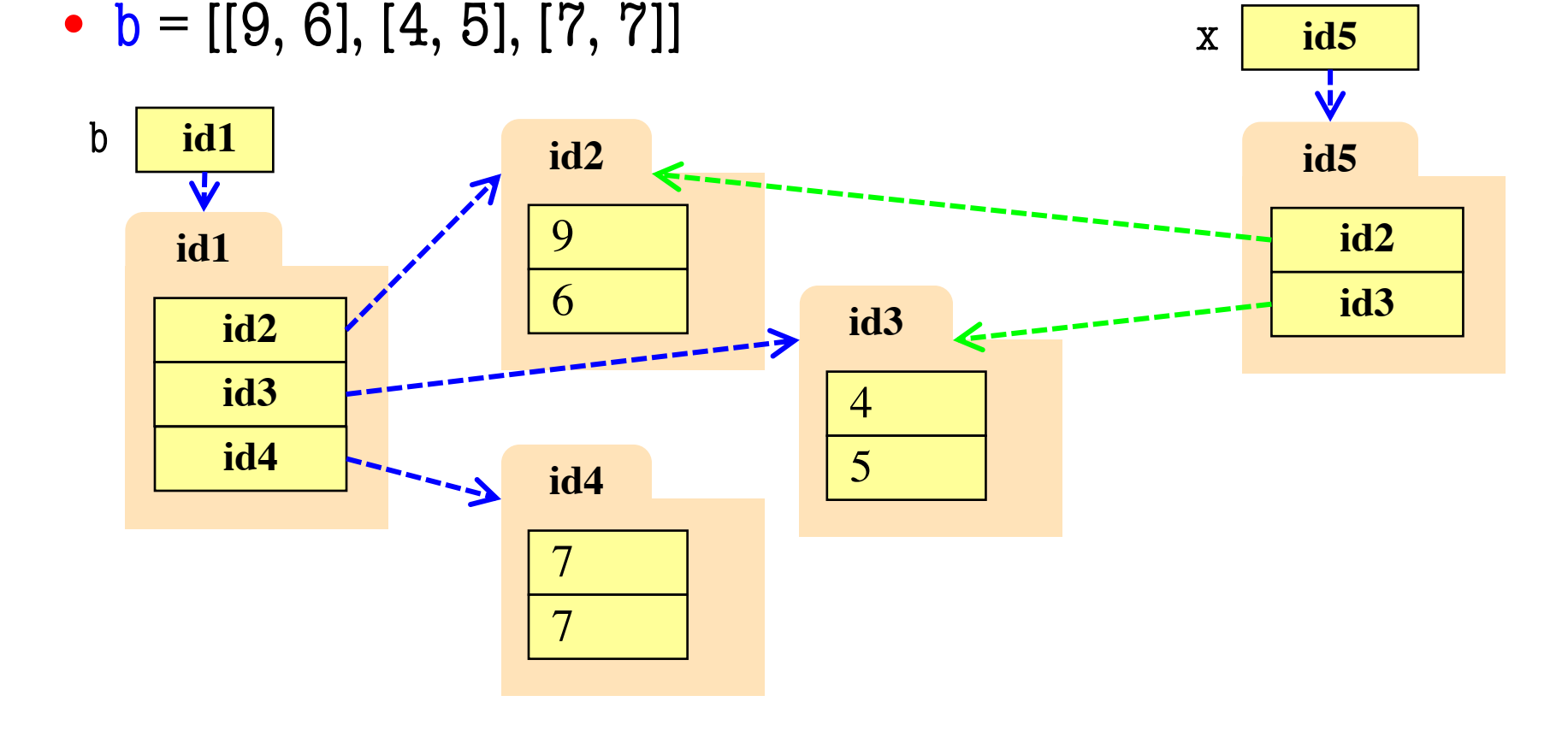

# **Slices and Multidimensional Lists**

- Create a nested list  $\Rightarrow$  b = [[9,6],[4,5],[7,7]]
- Get a slice

 $>> x = b[:2]$ 

- Append to a row of x  $\gg$   $\times$   $x[1].append(10)$
- x now has nested list [[9, 6], [4, 5, 10]]

• What are the contents of the list (with name) in b?

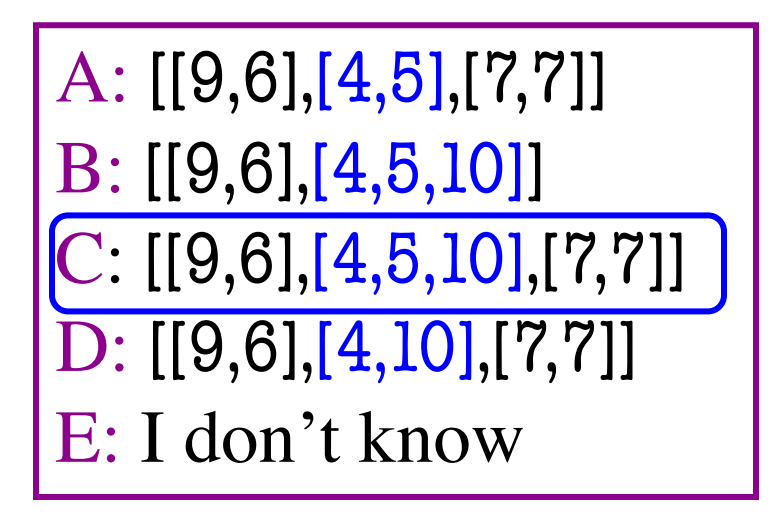

# **Shallow vs. Deep Copy**

- **Shallow copy:** Copy top-level list
	- Happens when slice a multidimensional list
- **Deep copy:** Copy top and all nested lists
	- Requires a special function: copy.deepcopy

#### • **Example:**

>>> import copy  $\gg$  a = [[1,2], [2,3]]  $\Rightarrow$  b = a[:] # Shallow copy >>> c = copy.deepcopy(a) # Deep copy

## **Relationship to Standard Lists**

- Functions on nested lists similar to lists
	- Go over (nested) list with *for-loop*
	- Use *accumulator* to gather the results
- But two important differences
	- § Need **multiple for-loops**
	- One for each part/dimension of loop
	- § In some cases need **multiple accumulators**
	- Latter true when result is new table

## **Simple Example**

#### def all\_nums(table):

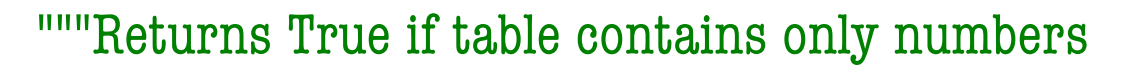

Precondition: table is a (non-ragged) 2d List"""

 $result = True$   $\qquad$ # Walk through table for row in table: # Walk through the row for item in row: if not type(item) in [int,float]:  $result = False$ Accumulator First Loop Second Loop

return result

def transpose(table):

"""Returns: copy of table with rows and columns swapped Precondition: table is a (non-ragged) 2d List"""

 $result = []$  # Result (new table) accumulator

# Loop over columns

# Add each column as a row to result

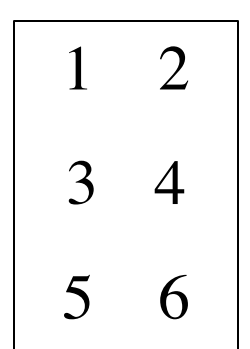

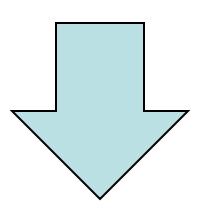

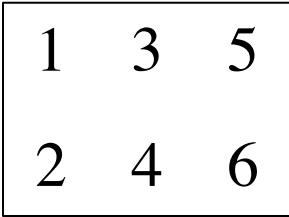

return result

def transpose(table): """Returns: copy of table with rows and columns swapped Precondition: table is a (non-ragged) 2d List"""  $numrows = len(table)$  # Need number of rows numcols  $= len(table[0])$  # All rows have same no. cols  $result = []$   $\qquad \qquad \# Result (new table) accumulator$ for m in range(numcols): # Get the column elements at position m # Make a new list for this column

# Add this row to accumulator table

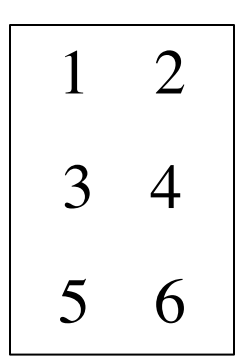

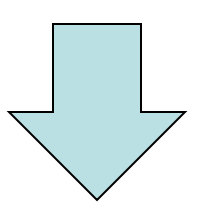

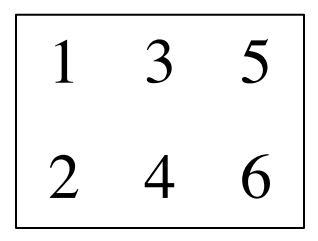

return result

```
def transpose(table):
"""Returns: copy of table with rows and columns swapped
Precondition: table is a (non-ragged) 2d List"""
numrows = len(table) # Need number of rows
numcols = len(table[0]) # All rows have same no. cols
result = [] # Result (new table) accumulator
for m in range(numcols): 
  row = [] # Single row accumulator
  for n in range(numrows):
     row.append(table[n][m]) # Create a new row list
  result.append(row) # Add result to table
return result
```
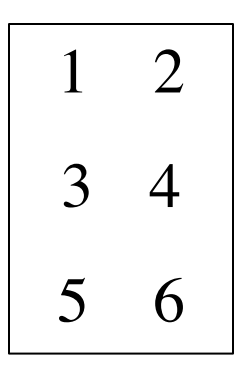

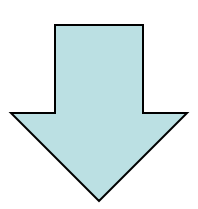

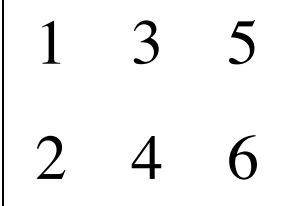

 $\mathcal{D}_{\mathcal{L}}$ 

5 6

6

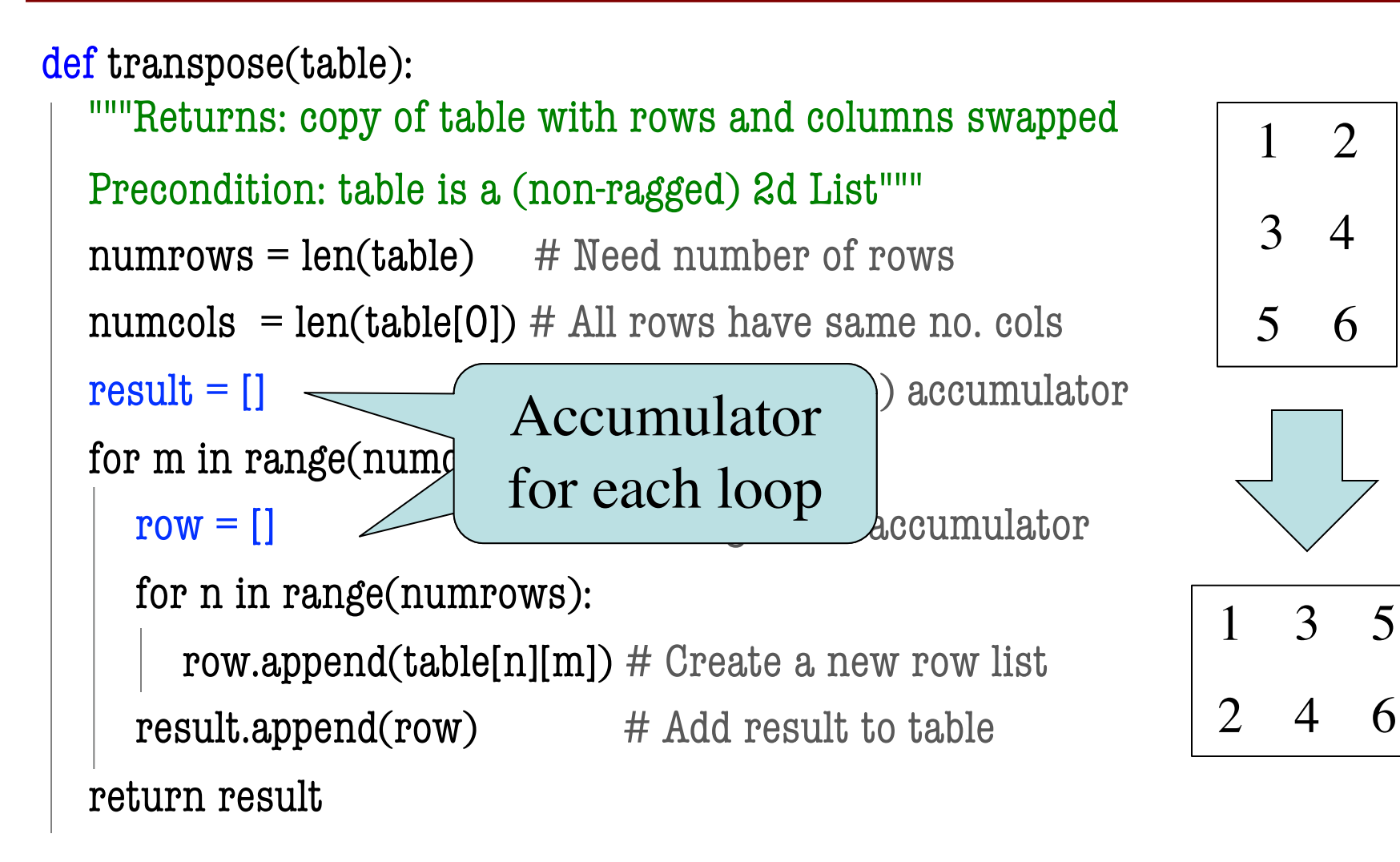

## **Relationship to Standard Lists**

- Functions on nested lists similar to lists
	- Do not loop over the list (modifying it)
	- Loop over *range of positions* instead
	- § No *accumulator* or return statement
- But one important difference
	- § May need **multiple for-loops**
	- Depends on if modifying rows or entries

# **Simple Example**

def add\_ones(table):

"""Adds one to every number in the table Preconditions: table is a 2d List, all table elements are int""" # Walk through table for rpos in range(len(table)): # Walk through each column for cpos in range(len(table[rpos])):  $table[TPOS][Cpos] = table[TPOS][Cpos] + 1$ Do not loop over the table

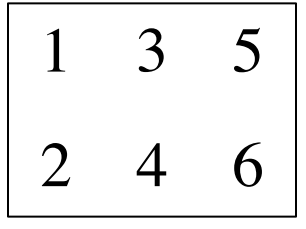

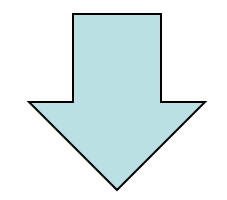

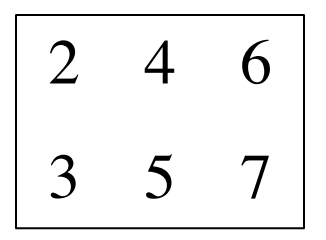

# No return statement

# **Simple Example**

def add\_ones(table):

"""Adds one to every number in the table Preconditions: table is a 2d List, all table elements are int""" # Walk through table for rpos in range(len(table)): # Walk through each column for cpos in range(len(table[rpos])):  $table[TPOS][Cpos] = table[TPOS][Cpos] + 1$ Note that ragged is okay

# No return statement

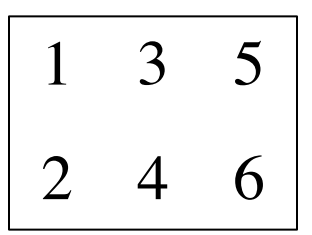

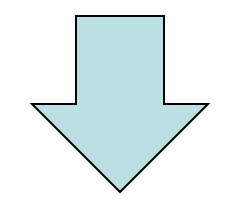

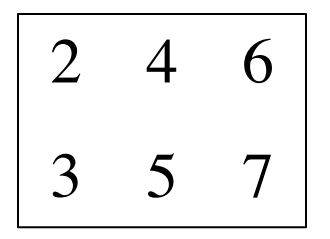

# **Another Example**

#### def strip(table,col):

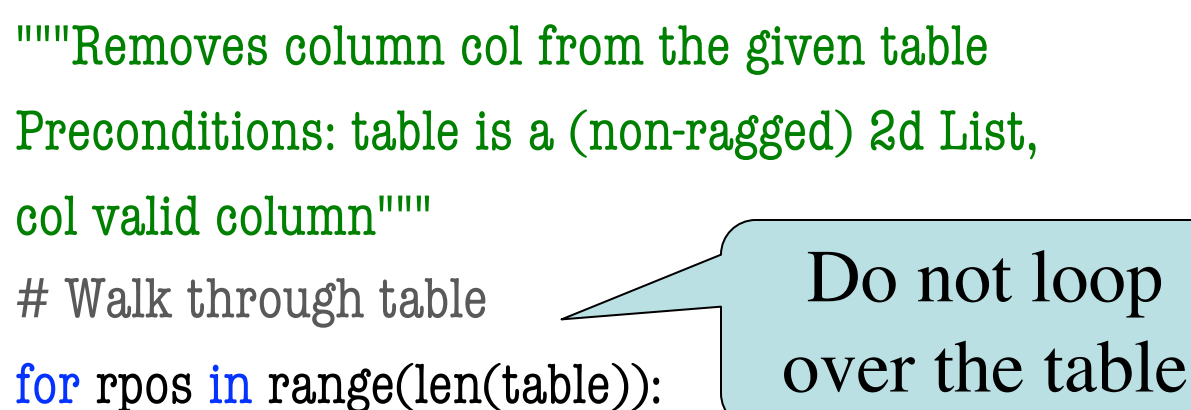

# Modify each row to slice out column

 $table[TPOS] = table[TPOS][col] + table[TPOS][col+1:]$ 

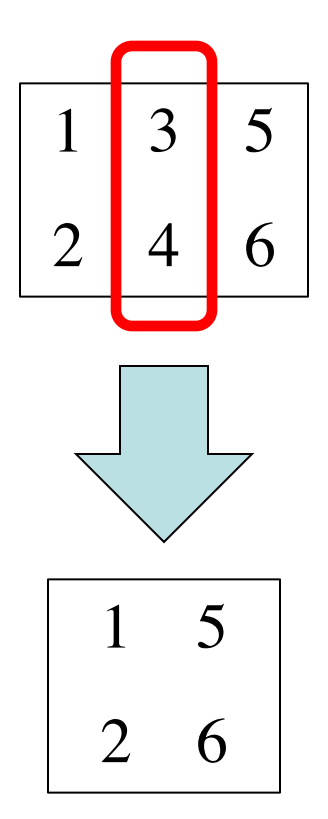

# No return statement